## CLASS IX COMPUTER APPLICATIONS FINAL EXAMINATION – MARCH' 10

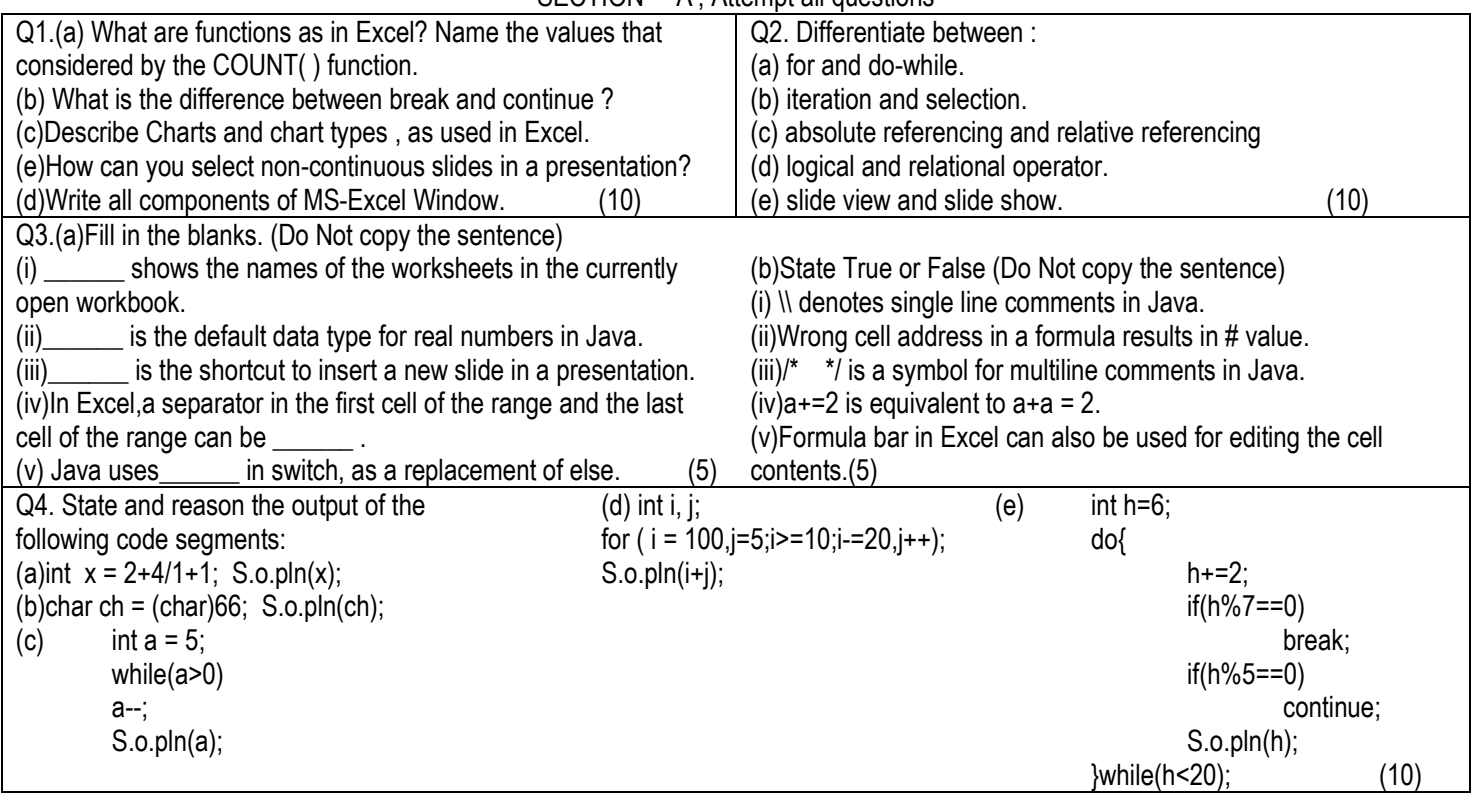

## SECTION – 'A', Attempt all questions

SECTION – 'B', Attempt any four questions

Q5. Write a java program, to display the output in following format :

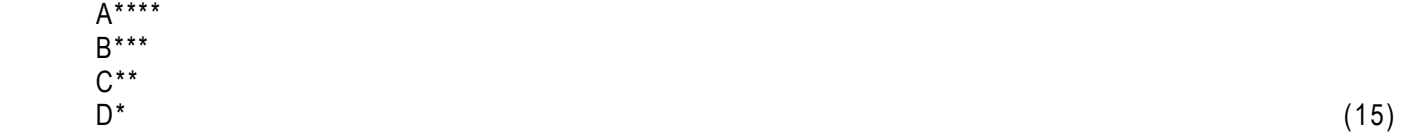

Q6. Write a program to input a character at a time till user wishes to continue and display all uppercase letters, if present and their total  $count.$  (15)

Q7. Write a JAVA program to input a number and use switch case to give the following options to the user : If choice is 1, check if the number is prime.

If choice is 2, check if the number is a special number or not. E.g.  $6 = 1 + 2 + 3$  (sum of its factors other than the number itself). (15)

Q8. Write a java program to calculate and print the sum of odd numbers and sum of even numbers for the first n natural numbers. (n is input by the user). (15)

Q9. A cloth showroom has announced the following festival discounts on the purchase of items, based on the total cost of the items purchased:

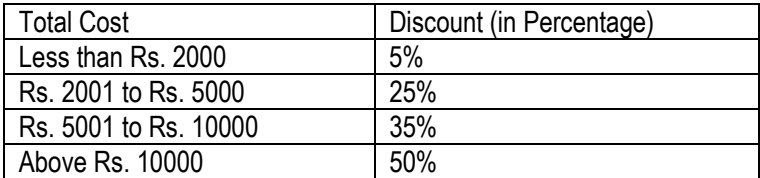

Write a program to input the total cost and to compute and display the amount to be paid by the customer after availing the discount.  $(15)$